# **Zasada 8.3 → fotka.jpg**

1. Nazwa właściwa powinna zawierać do 8 znaków, rozszerzenie do 3.

- 2. Nazwy powinny zawierać wyłącznie **małe litery**.
- 3. Nazwy nie powinny zawierać znaków narodowych: ą, ę, ć, ź, ż, ł, ó, ś.
- 4. Nazwy nie powinny zawierać znaków: !, ?, \*, %, +, |, &, #, @, \, /, >.
- 5. Nazwy nie powinny zawierać **spacji**.
- 6. Nazwy nie powinny być głupie, np. "Bez nazwy.jpg".

### **Wyświetlanie nazw plików zależy od:**

### **Kodowania znaków**

#### (ASCII, CP852, Windows-1250, ISO-8859-2, UTF-8)

#### **Systemu plików** (FAT12, VFAT, FAT32, NTFS, exFAT, ext4, iso9660...)

#### Nazwa pliku w Windows:

## **ŁukaszO.py**

#### Nazwa pliku w Linux:

# **ŁukaszO.py**

**1**. Pliki zapisywane są w różnych formatach danych.

**2**. Do rozpoznawania formatów najczęściej służą rozszerzenia plików (choć nie zawsze).

**3**. W systemie Windows rozszerzenia plików są domyślnie wyłączone.

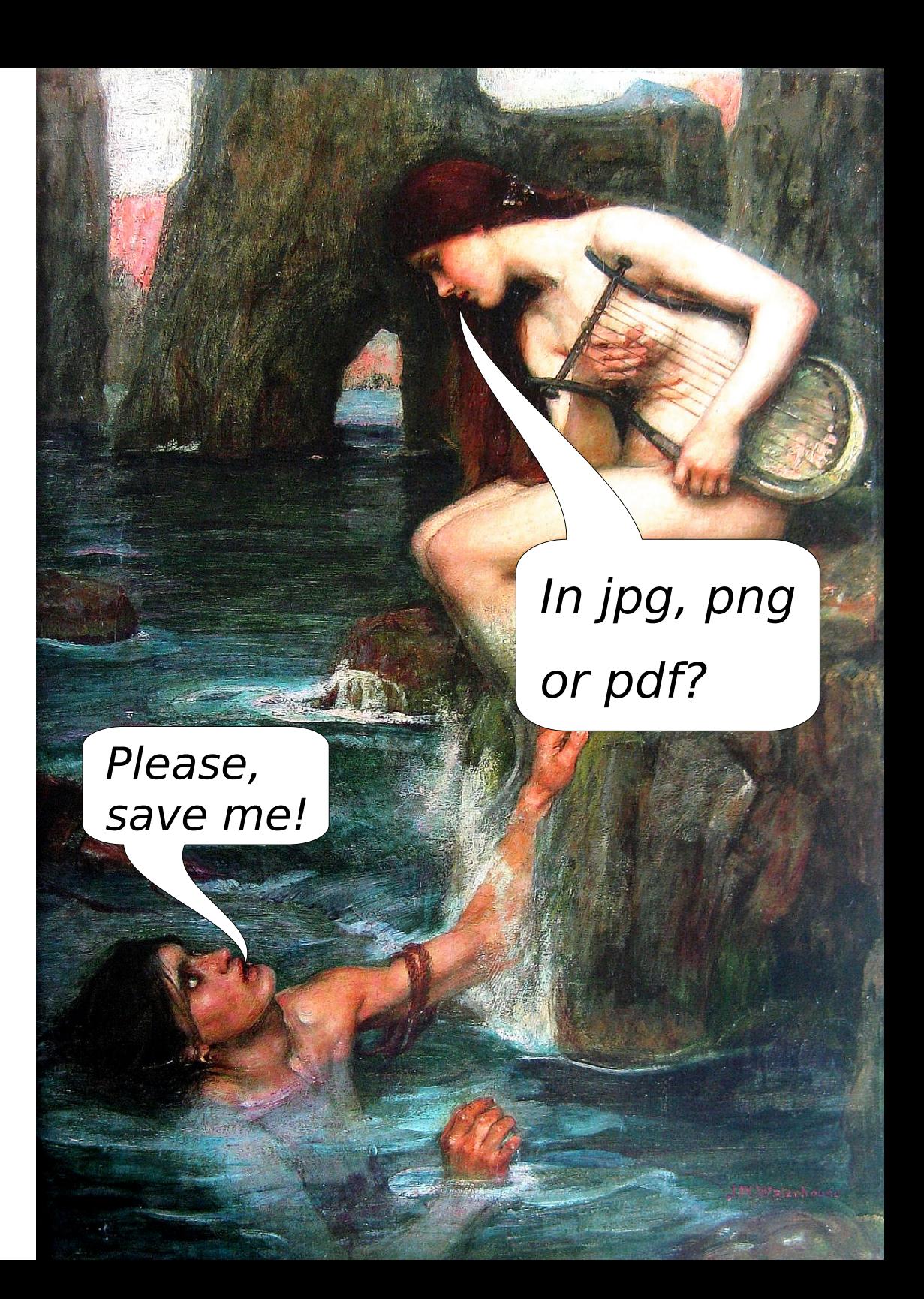

## **Jak włączyć w Windows 10?**

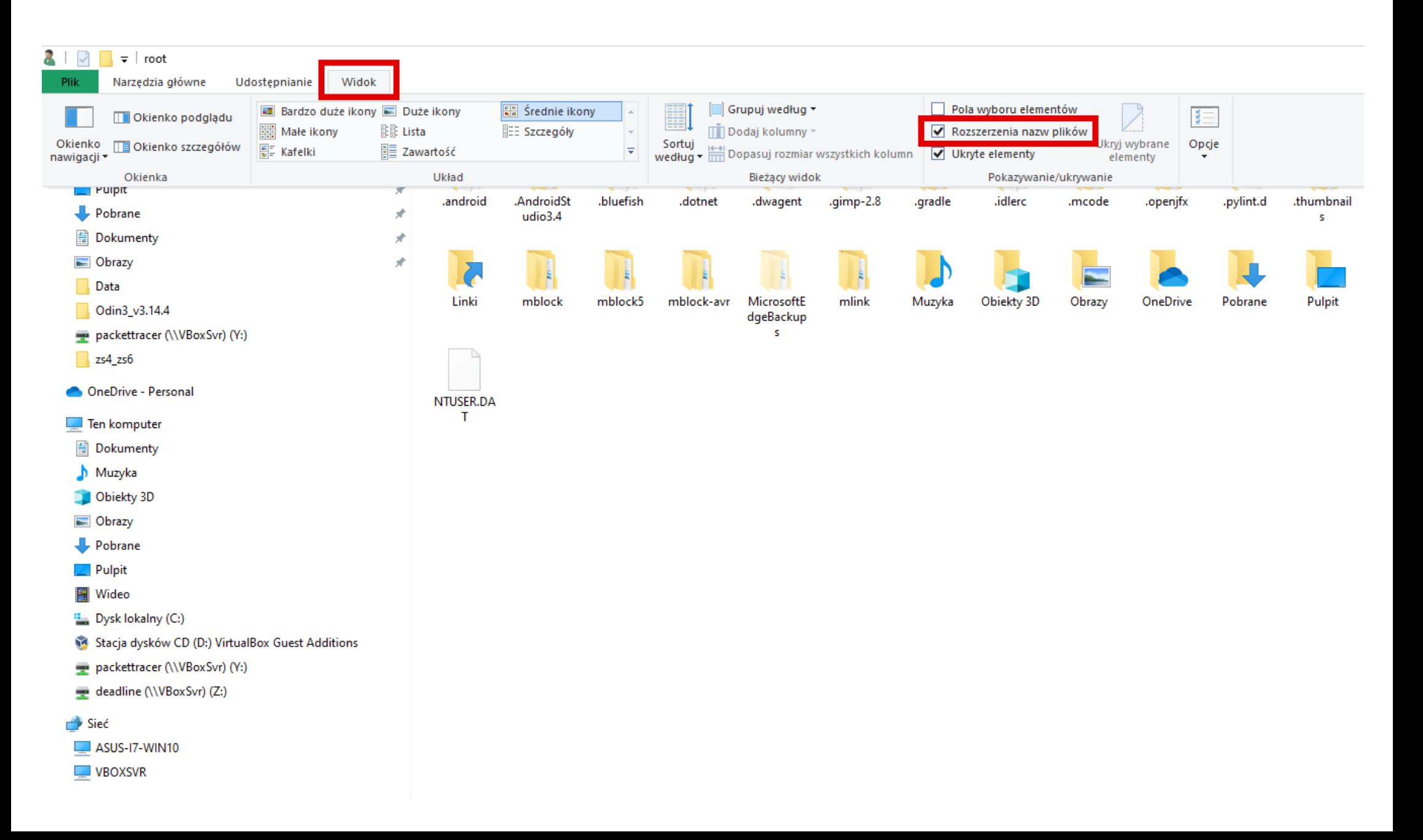

## **Jak włączyć w Windows 11?**

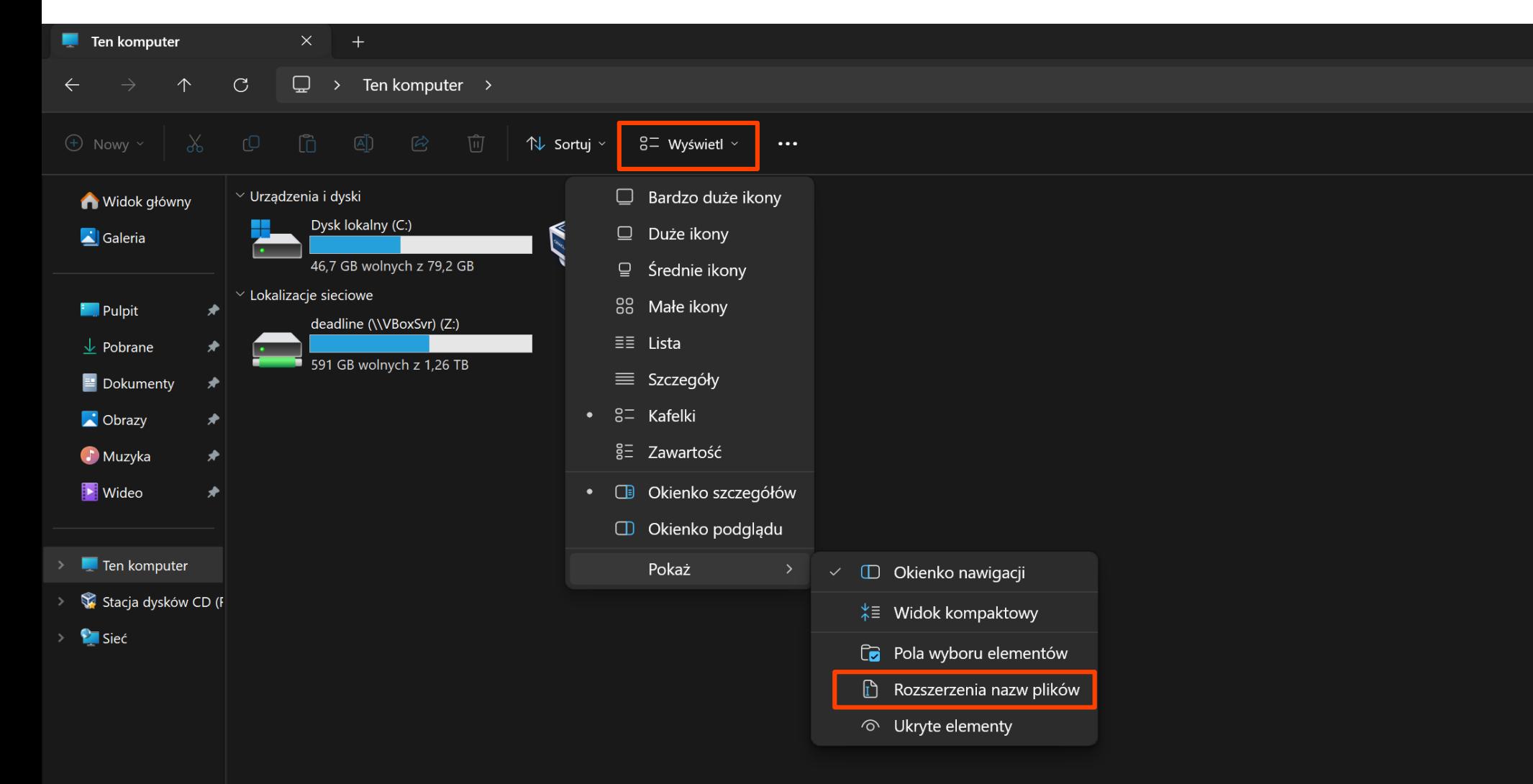

### **Formaty plików**

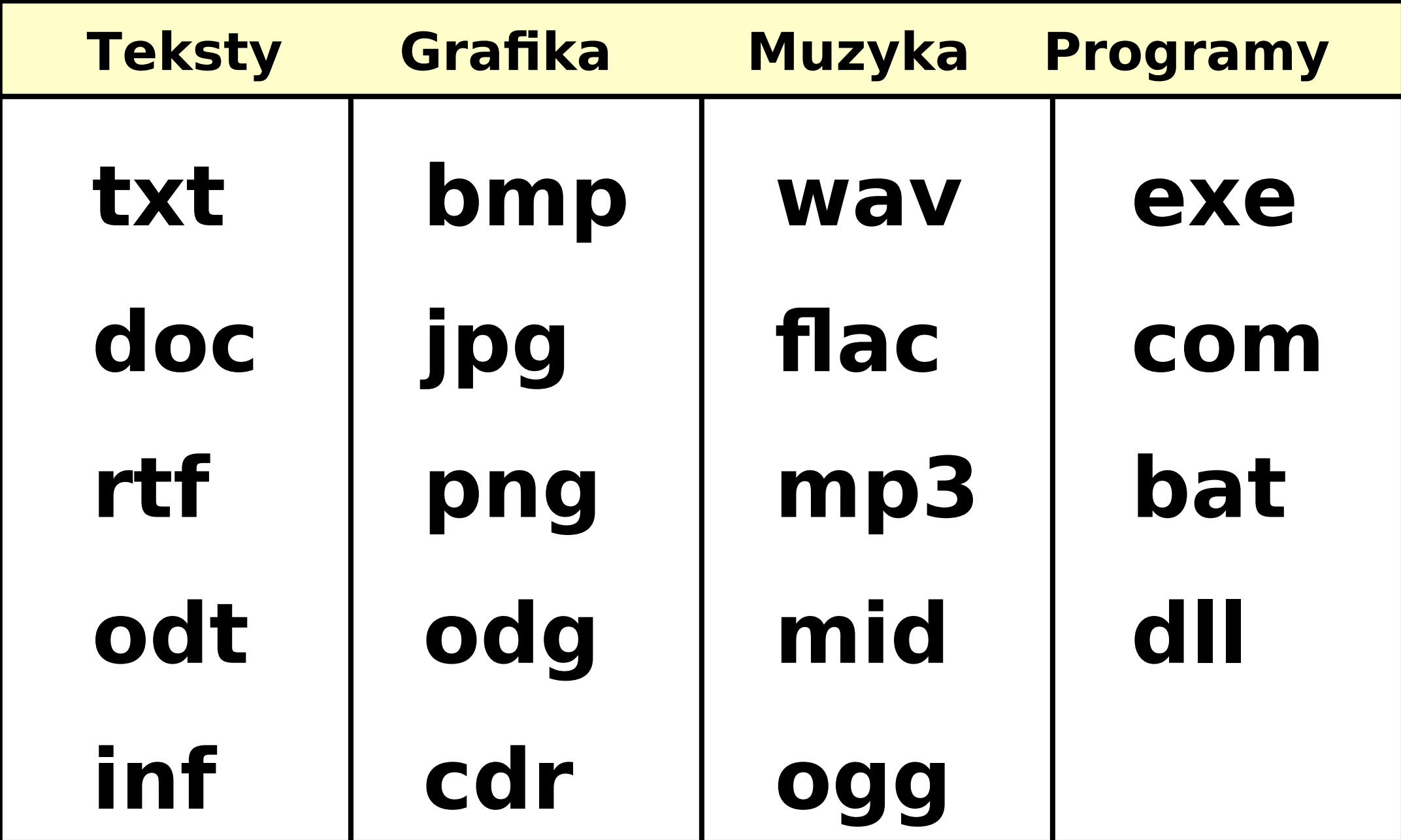

## **Wildcards - wieloznacznik Faktura-2023-12-02.xls**

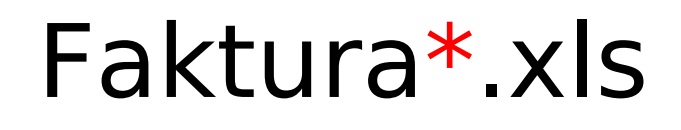

Faktura\* . \*

?aktura\* . \*

\*.jpg

\*2023\* . \*

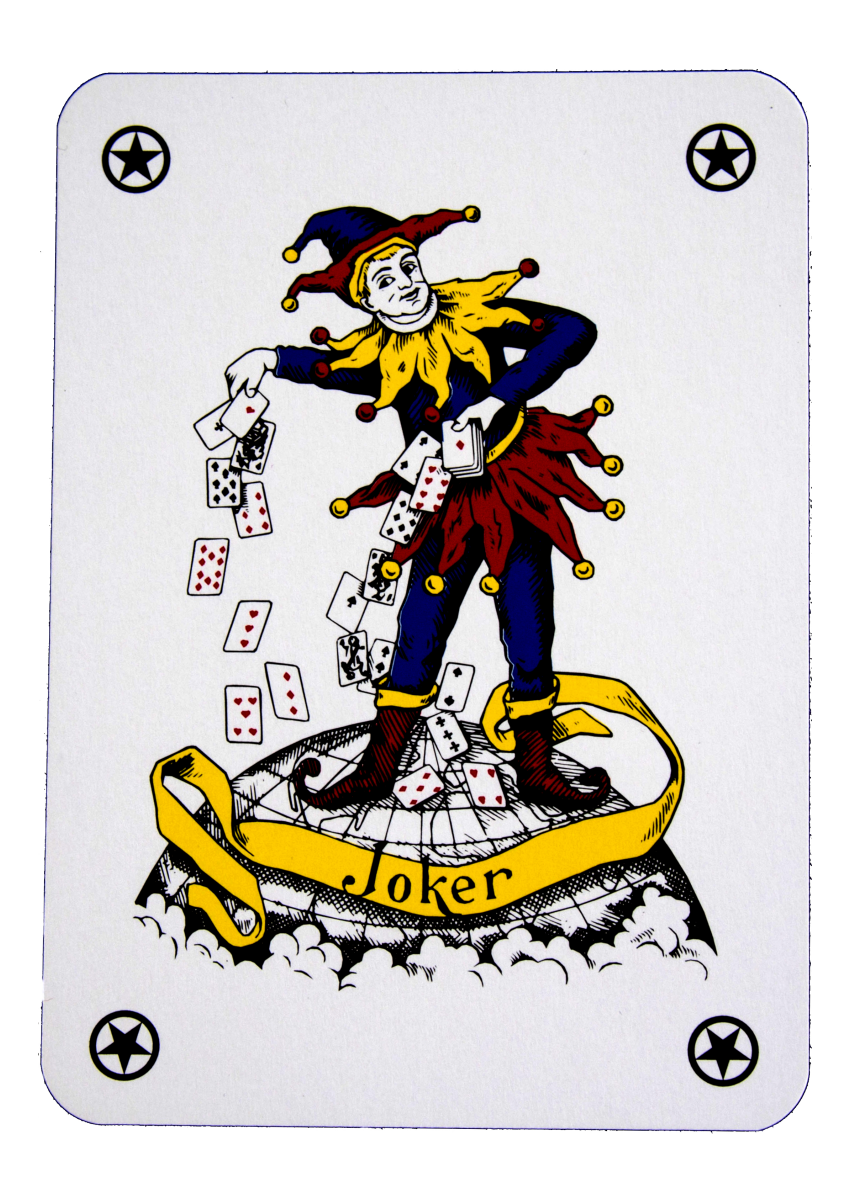

#### C:\Users\nowak\Documents\dokument.txt

C:\dokument.txt

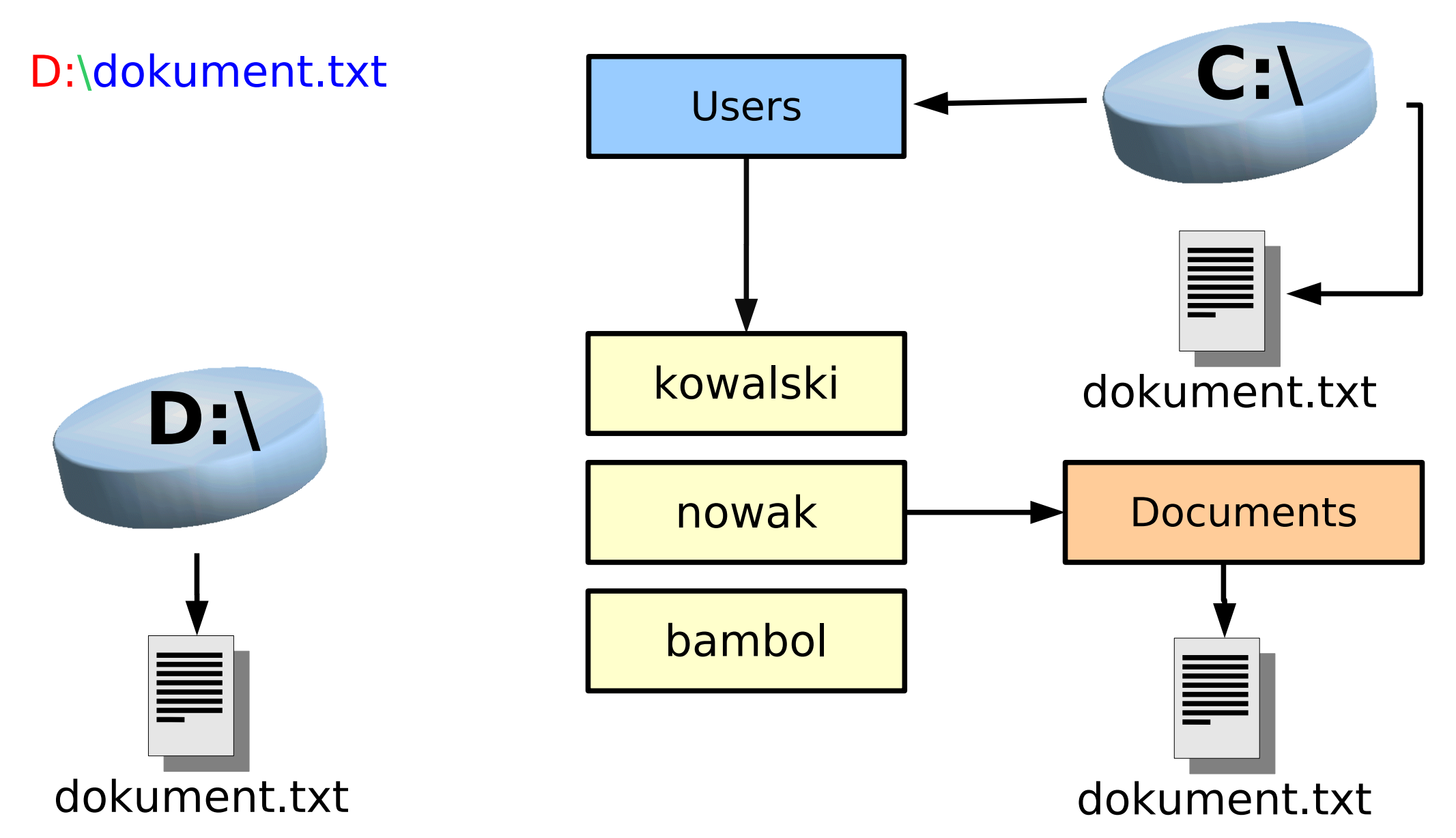

### **Adresowanie plików / folderów**

### **C:\jakiśFolder\plik.txt**

Standard Microsoft używany w systemach DOS i Windows.

### **użytkownik@domena.com**

Zgodne z RFC 822 (Standard for the Format of ARPA Internet Text Messages) z dnia 13 sierpnia 1982 (www.faqs.org), który definiuje także nagłówki e-mail; używany w protokołach SMTP, SSH.

#### **\\SerwerWin\Folder\plik.txt**

**UNC** (Universal Naming Convention) - używany w protokole SMB (Samba). W systemach uniksowych przyjmuje postać: //nazwaSerweraUnix/udostępnionyKatalog/plik.txt

### **Adresowanie plików / folderów**

### **url://domena.com/plik.txt**

**URL** (Universal Resource Locator) / URI (Uniform Resource Identifiers) - ustanowiony w 1994 roku, patronat W3C (www.w3.org), zgodny z następującymi dokumentami: RFC 1808 (Relative Uniform Resource Locators); RFC 2396 (Uniform Resource Identifiers: Generic Syntax); RFC 3986 (Uniform Resource Identifier: Generic Syntax). Przykłady:

**http**://3bird.pl/index.html

**ftp**://zssto.org/download/terminarz.zip

**ldap**://domena.com/CN=JanKowalski,OU=ksiegowosc,O=ksiegowe

**mailto**:użytkownik@onet.pl

**telnet**://192.168.10.1

**smb**://server/drukarka

**dvd**://1

### **Utwórz strukturę folderów**

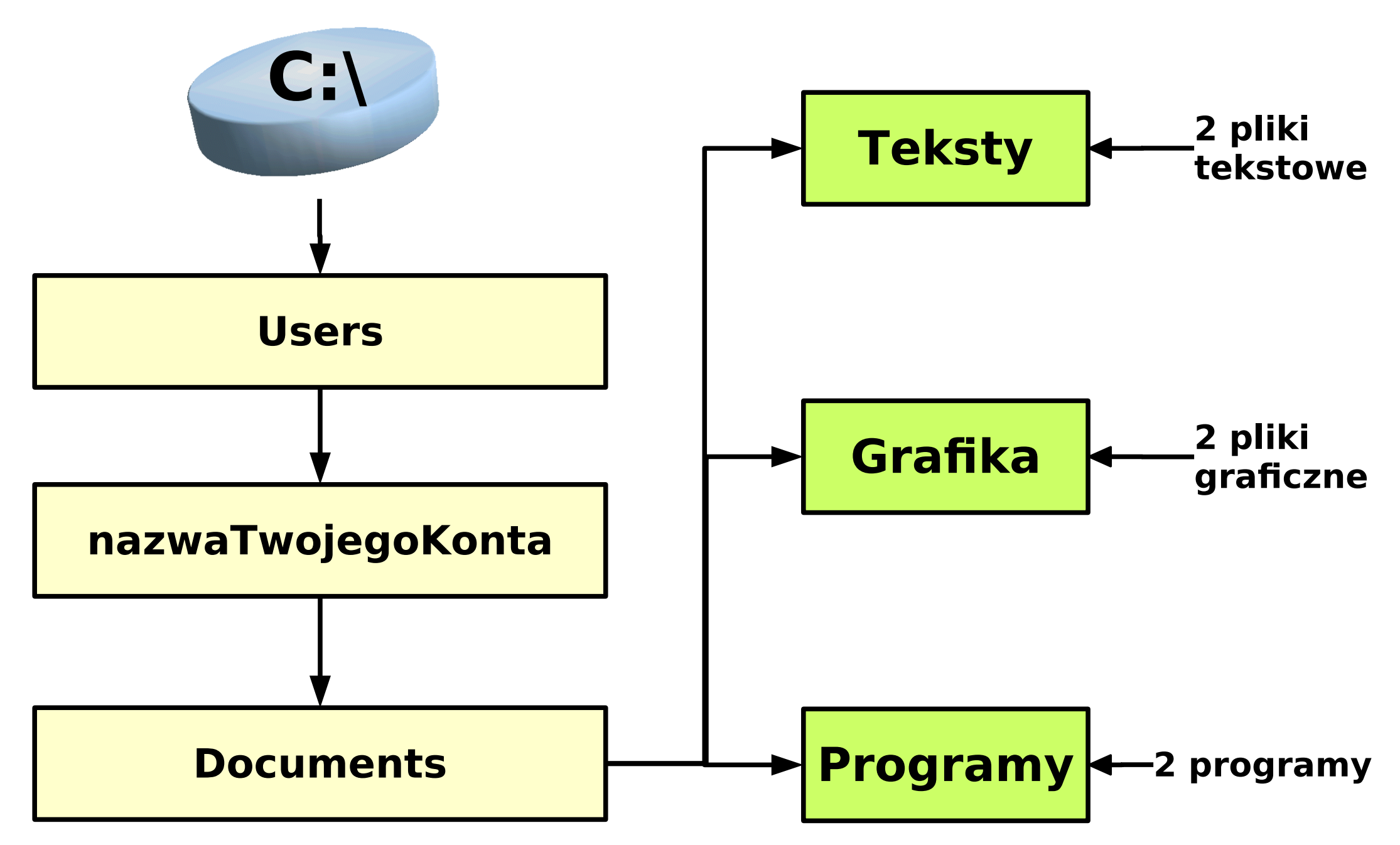

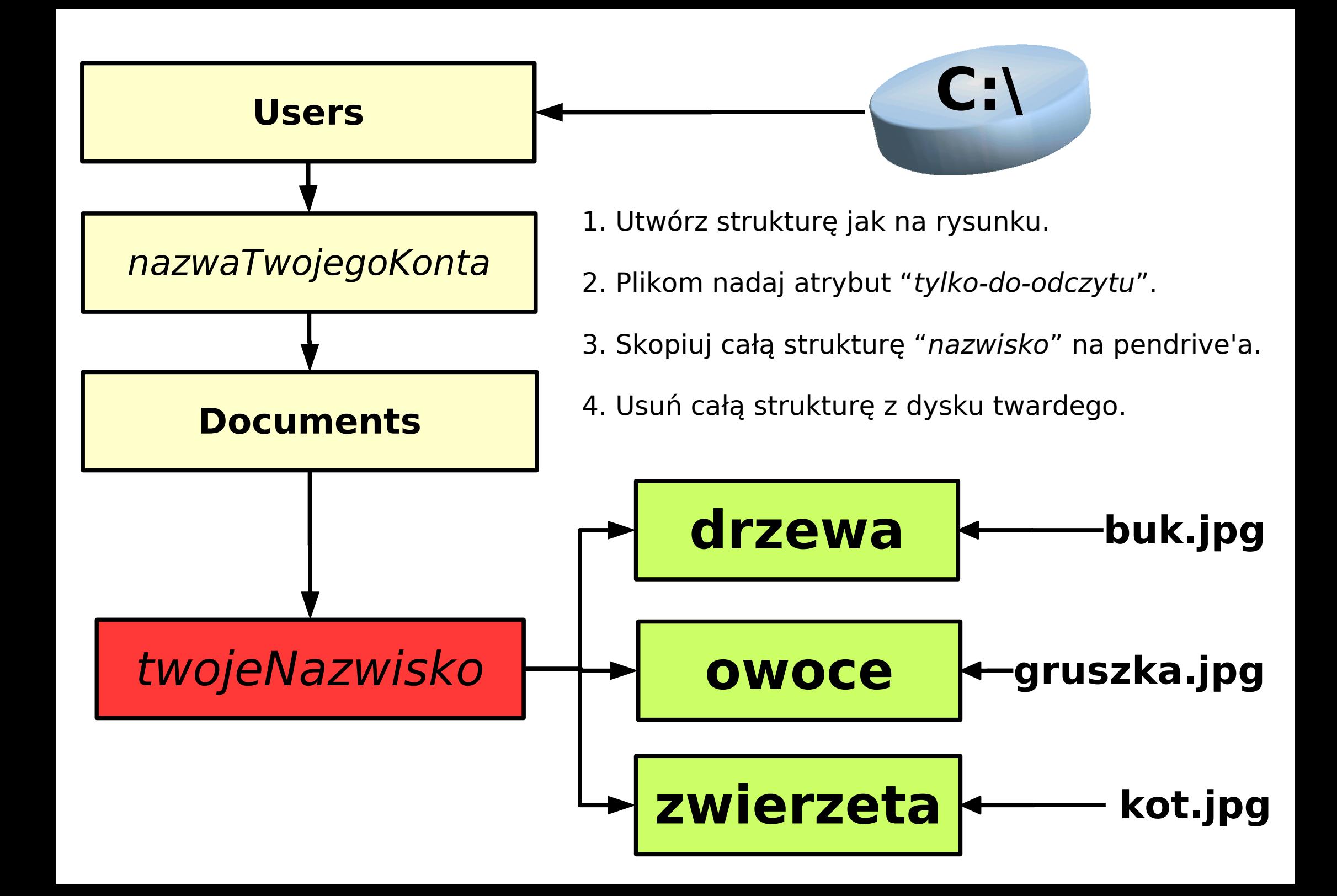

## **Rozmiary plików**

**1 bit** (stany: 0 lub 1) **1 Bajt** = 8 bitów (najmniejsza adresowalna jednostka pamięci)

### $1kb = 1024b$  $100Mb = 12,5MB$ **1Gb** = 128MB

- $1 \text{KB} = 1024 \text{B} = 8 \text{kb}$
- **1MB** = 1024kB = 8Mb
- **1GB** = 1024MB = 8Gb
- **1TB** = 1024GB